## Creating Comics and PowToons for Instruction

SIDLIT/2014

We'll discuss your ideas later…don't forget them!

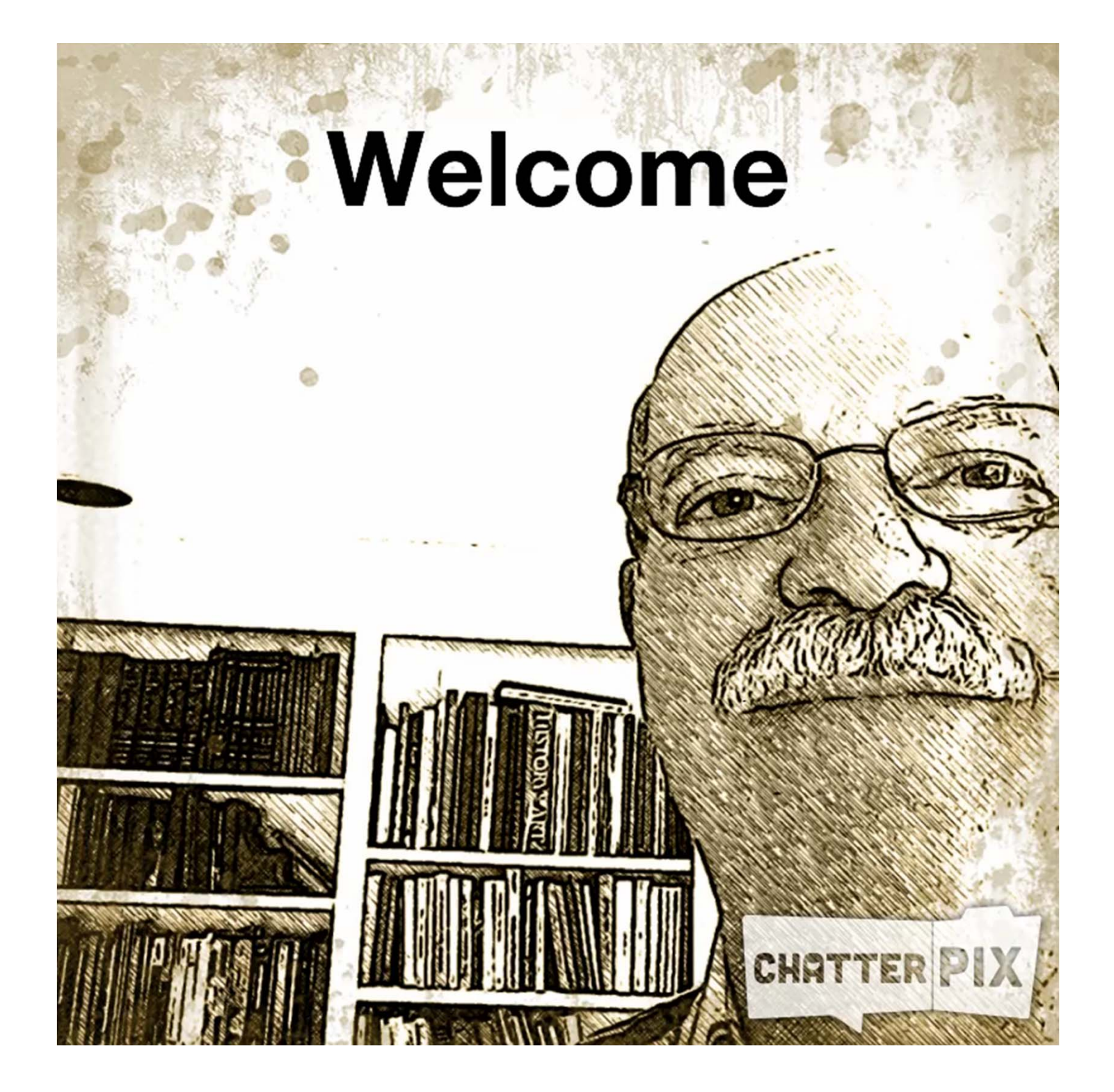

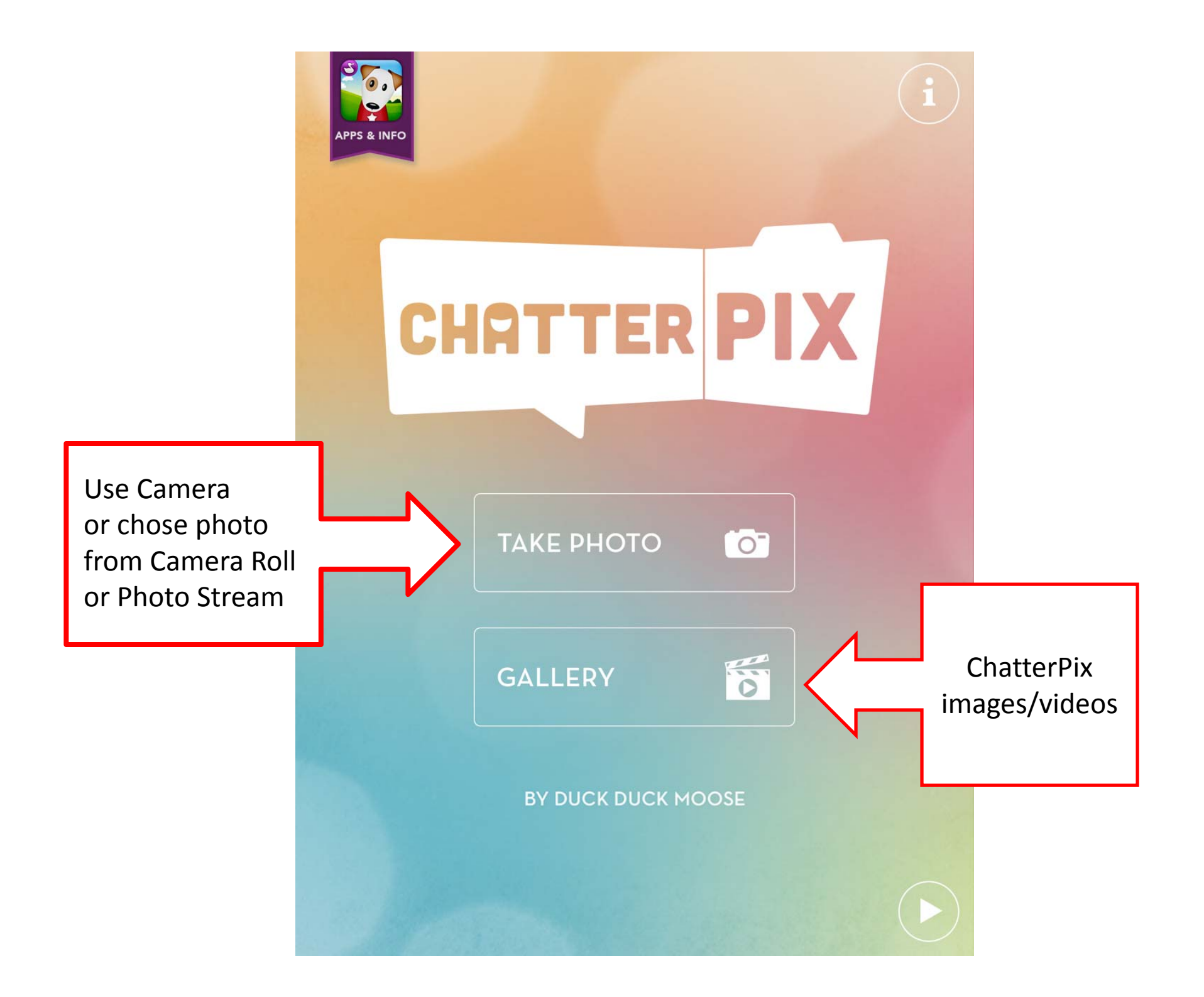

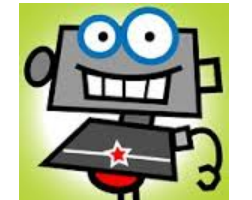

Toon ToolKit

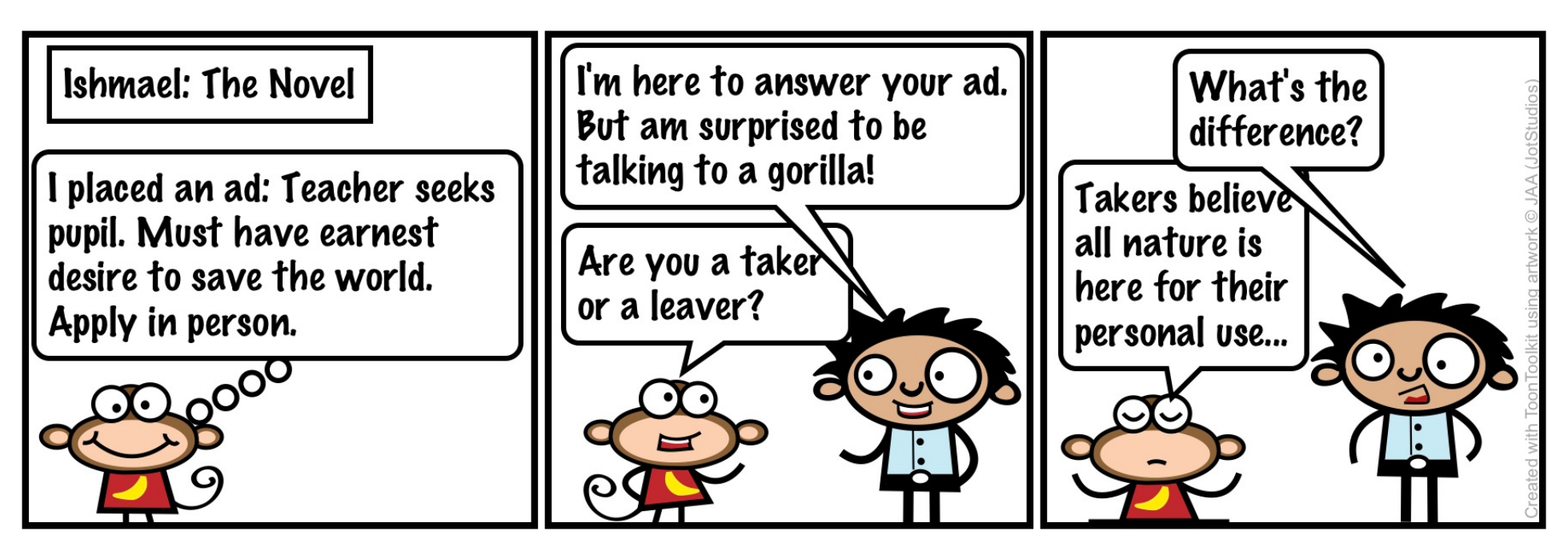

- Characters, balloons, objects provided
- Cannot import photos
- Export to Twitter, Clipboard, Photos, and iTunes for file sharing

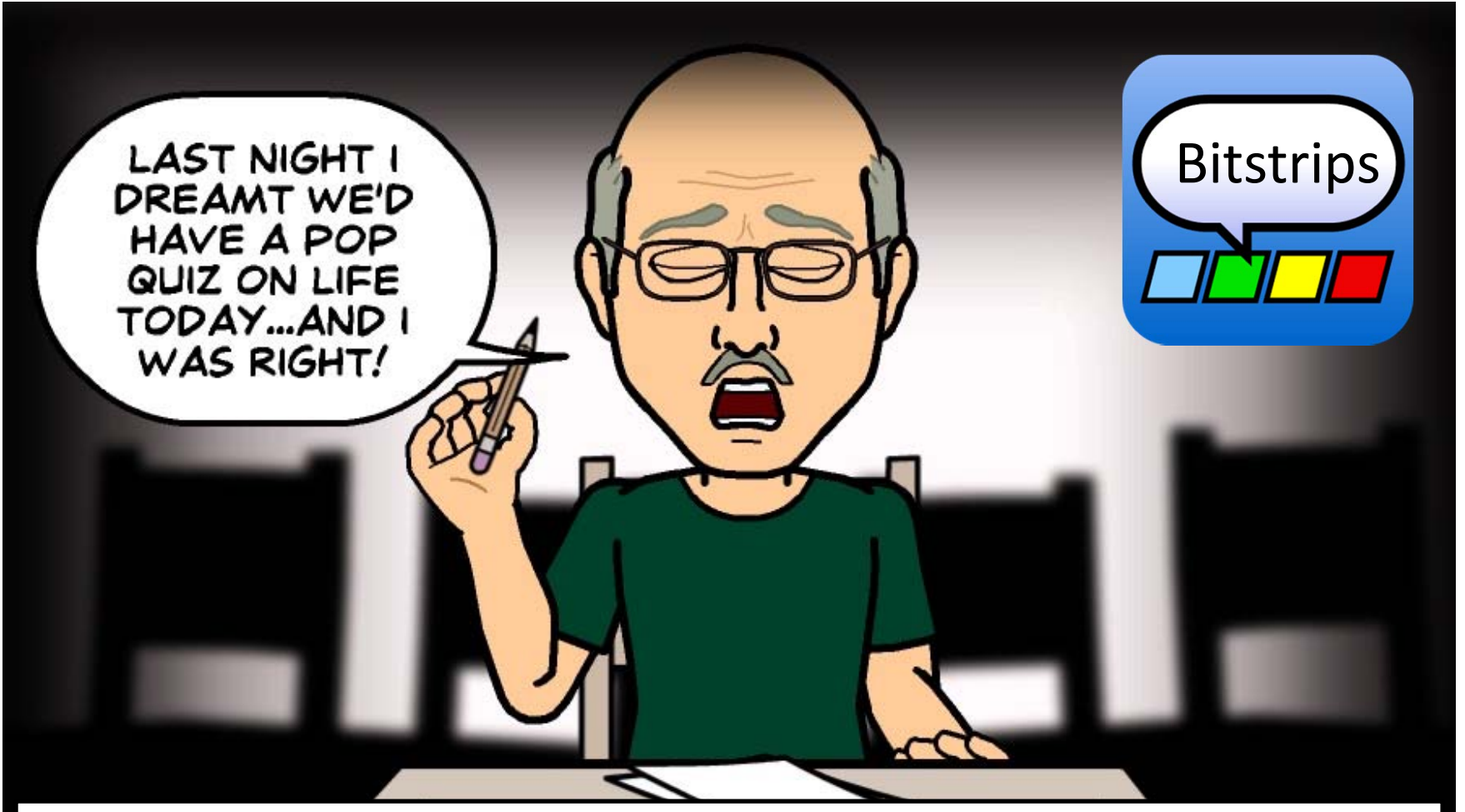

- Select from established scenes
- Customize your personal avatar
- •Add word balloon and text
- Include other Bitstrips user Avatars

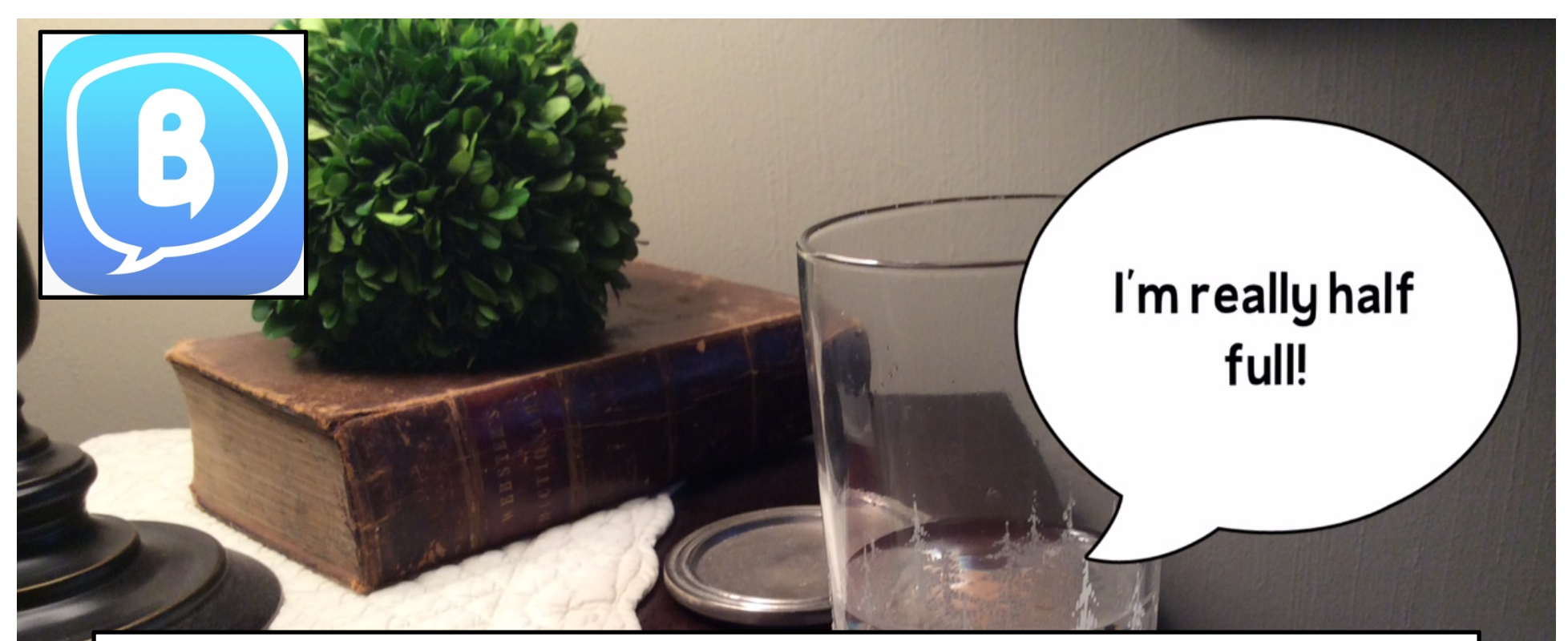

- Free version = 1 word balloon, upgrade for more balloons
- Use images from Photo or Camera
- Can re-edit images, pop-up ads with free version
- Save, Print, AirDrop, Message, email, Facebook

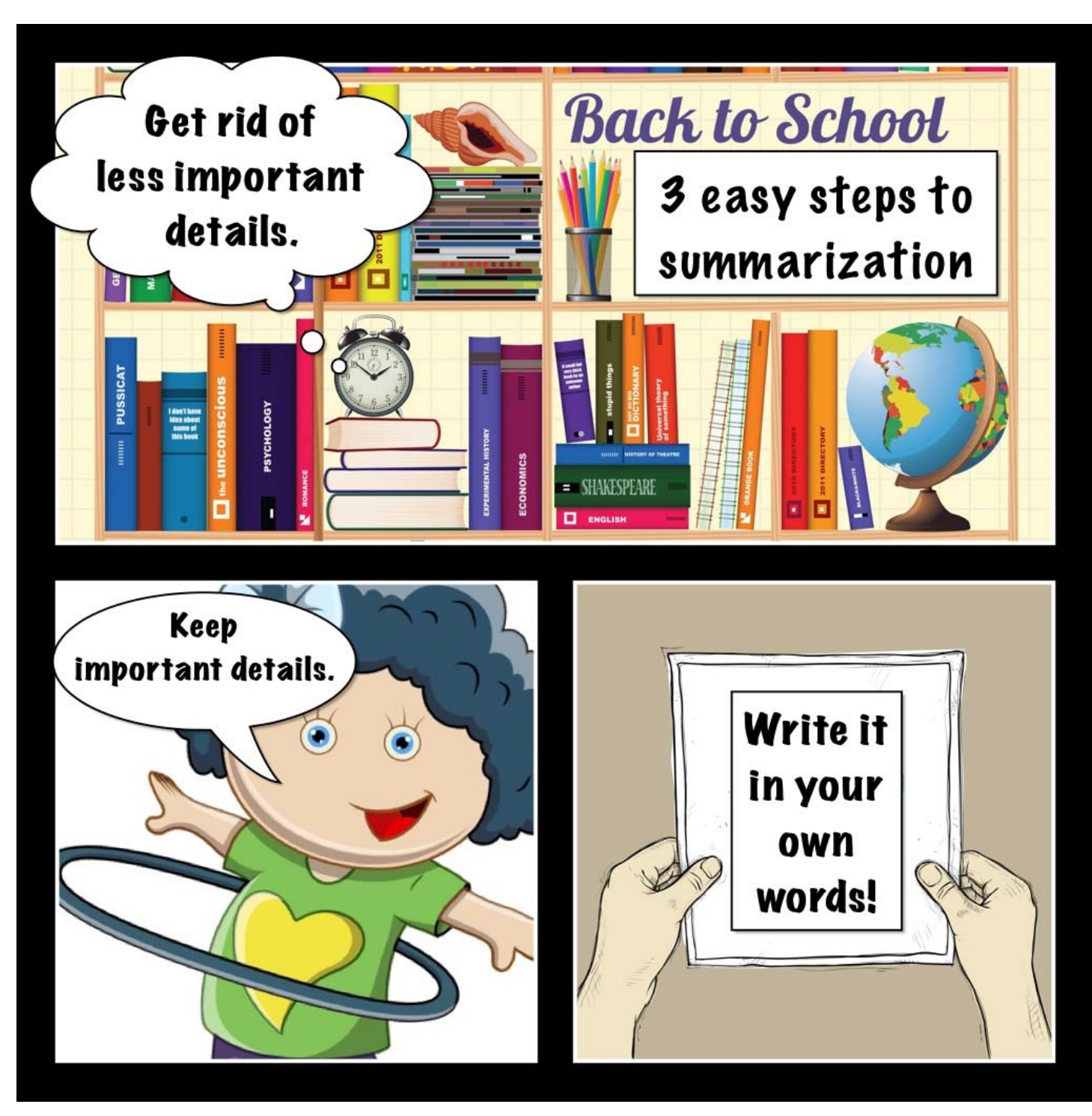

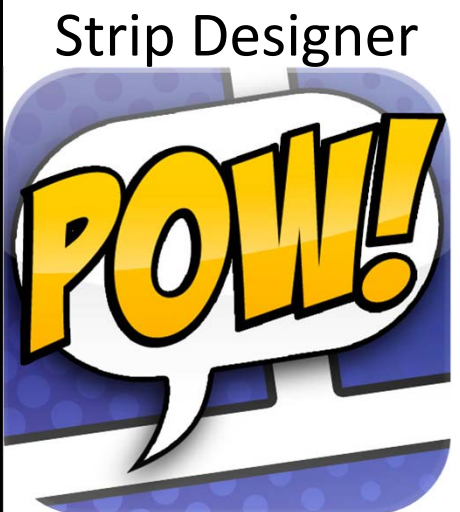

- $\bullet$  Import or shoot photos
- • Add drawings, maps
- • Includes art tools
- • Access Facebook or Dropbox

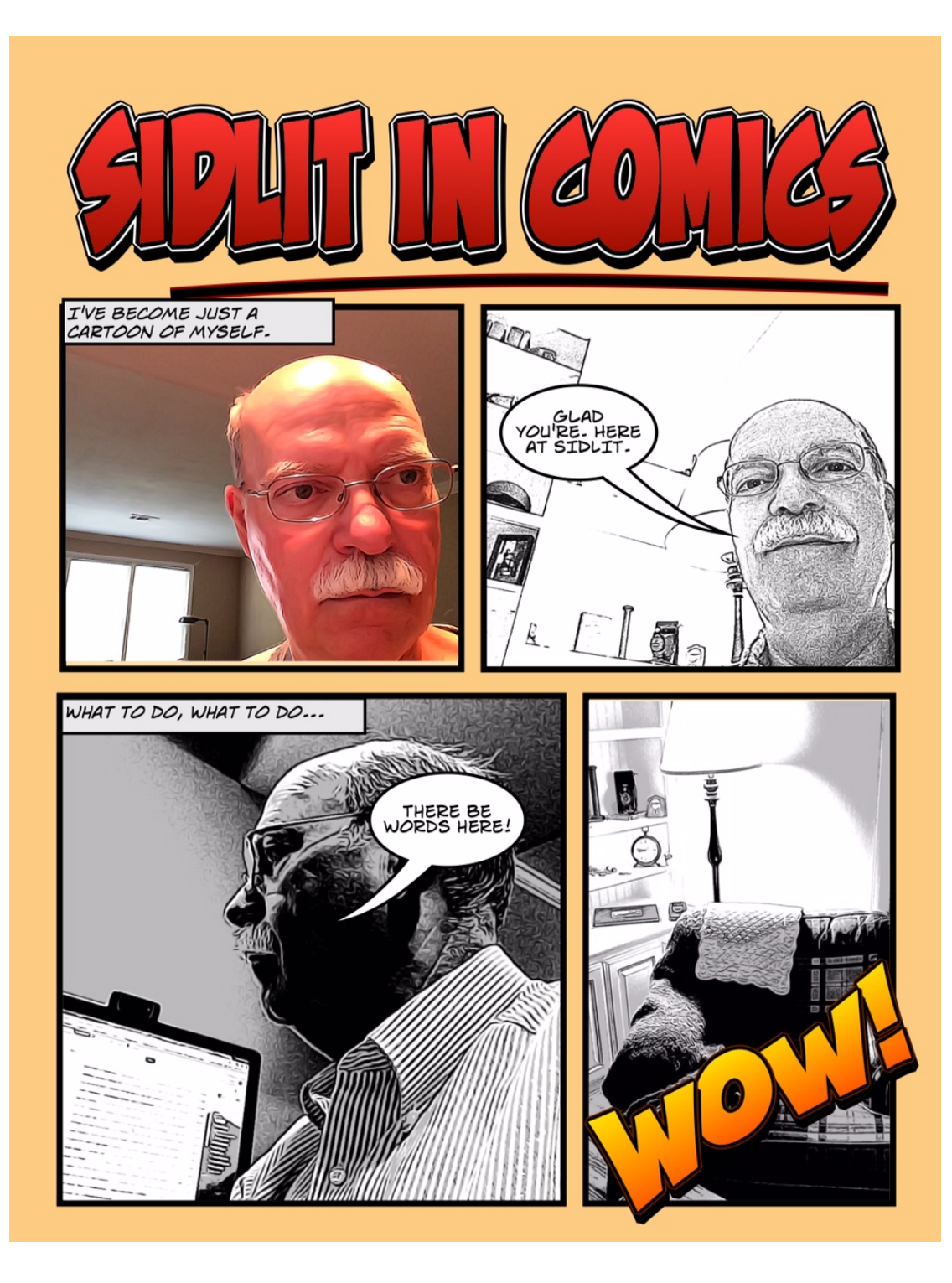

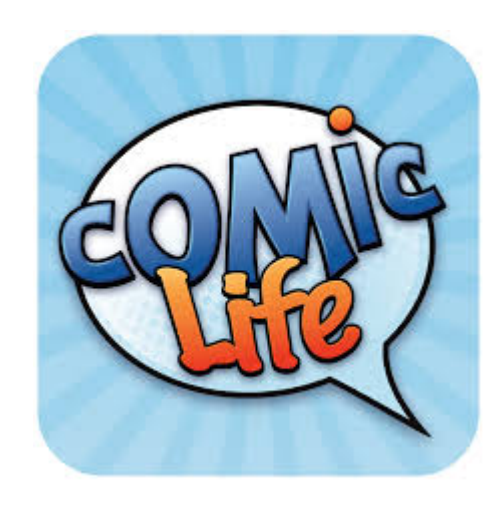

- Import from Photo Stream or Camera Roll
- Shoot images using Camera
- Multiple Templates
- Filters

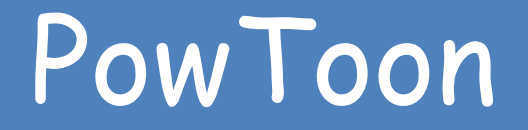

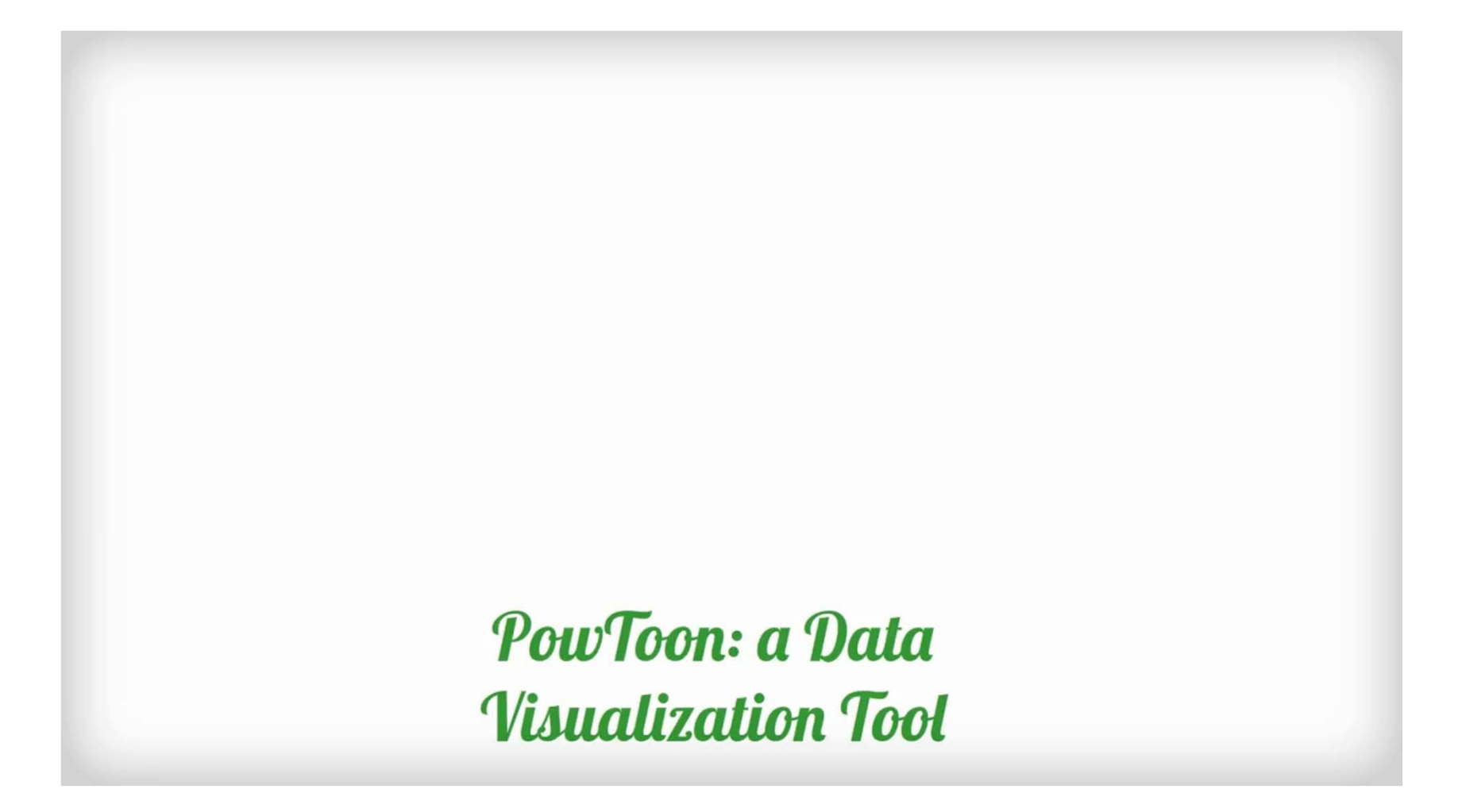

### PowToon

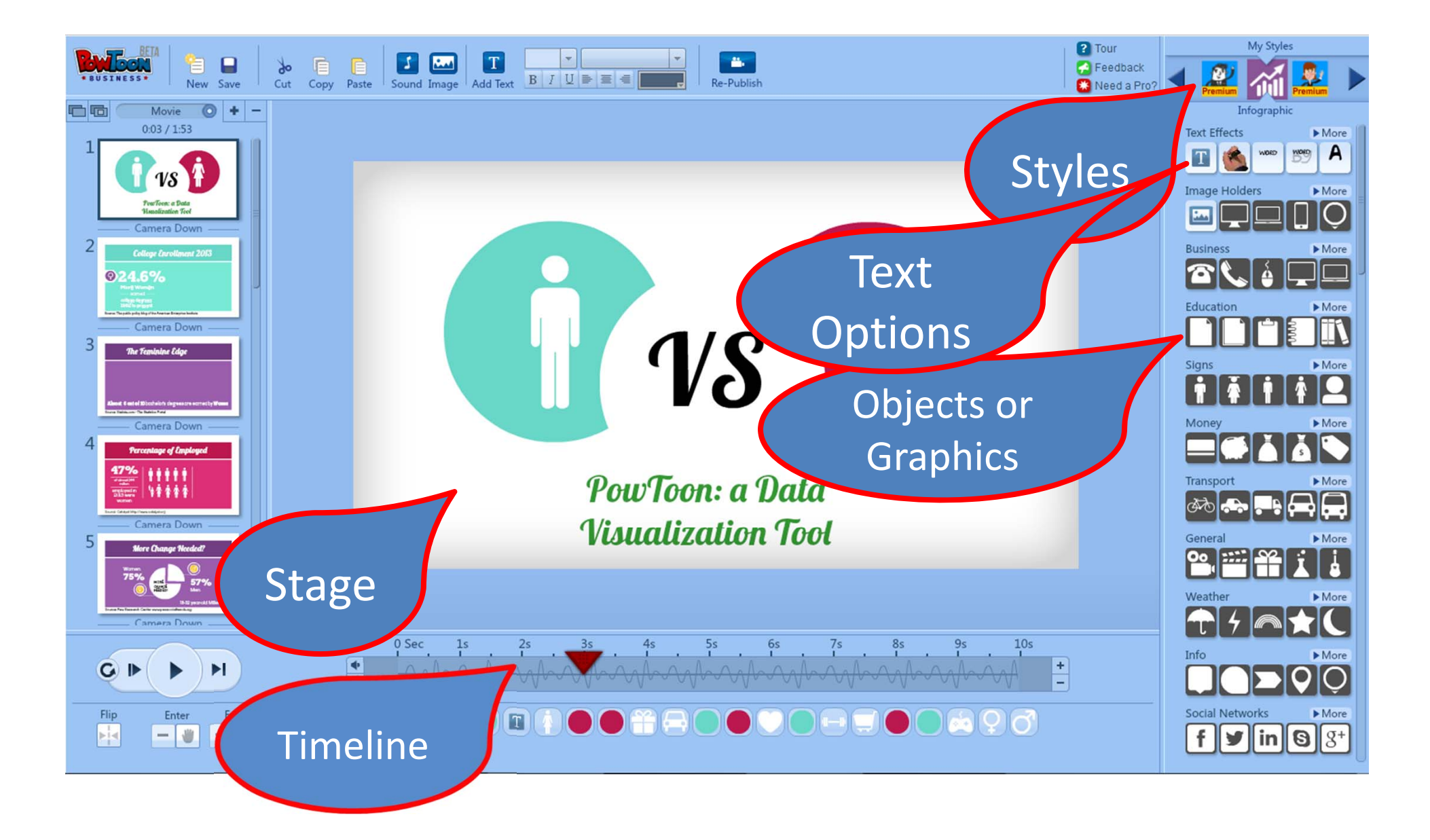

#### Keeping students engaged is hard, but...

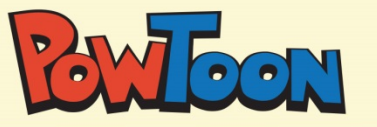

### can excite students of all ages in any classroom

Create awesome presentations and animated videos with PowToon to explain difficult topics

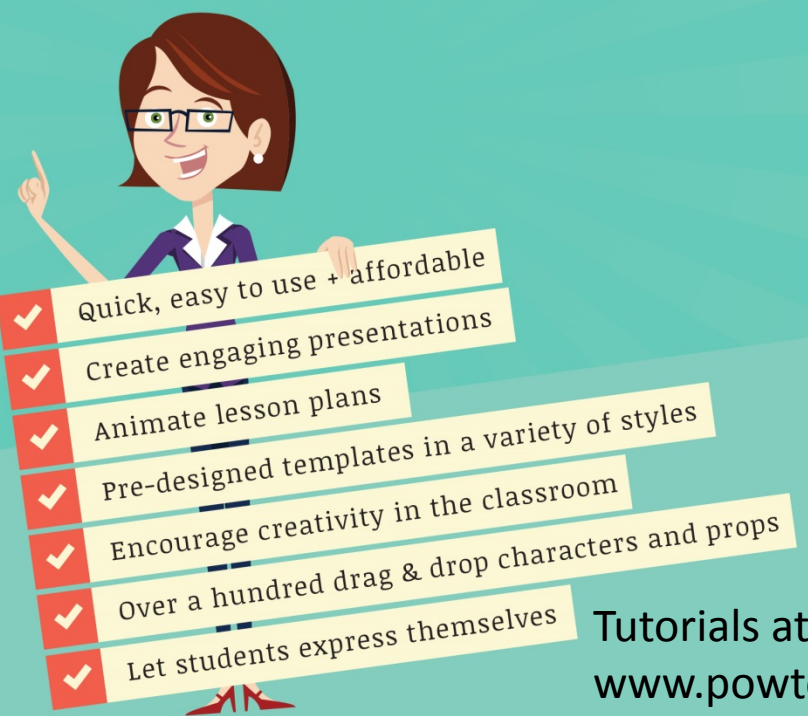

Sign up today for <sup>a</sup> FREE PowToon EDU account for yourself AND 150 additional FREE EDU subscriptions for your colleagues. Go to www.powtoon.com/sidlit Or

Powtoon.com/lp/sidlit2014

www.powtoon.com/blog/category/videos/tutorials/

# Notes on PowToon

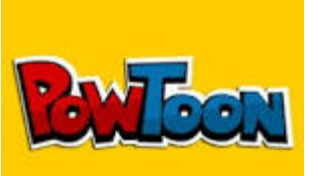

- Powtoontricks.com for tutorials
- Start with a Template that closely matches your idea
- You can swap objects using the swap button
- No Undo/Redo feature
- No tweening but you can rotate objects
- Save often
- No way to move objects behind or infront of<br>other objects
- SIDLIT attendees = 1 Classroom license (60 students) plus 150 Classroom licenses to give to<br>colleagues at institution

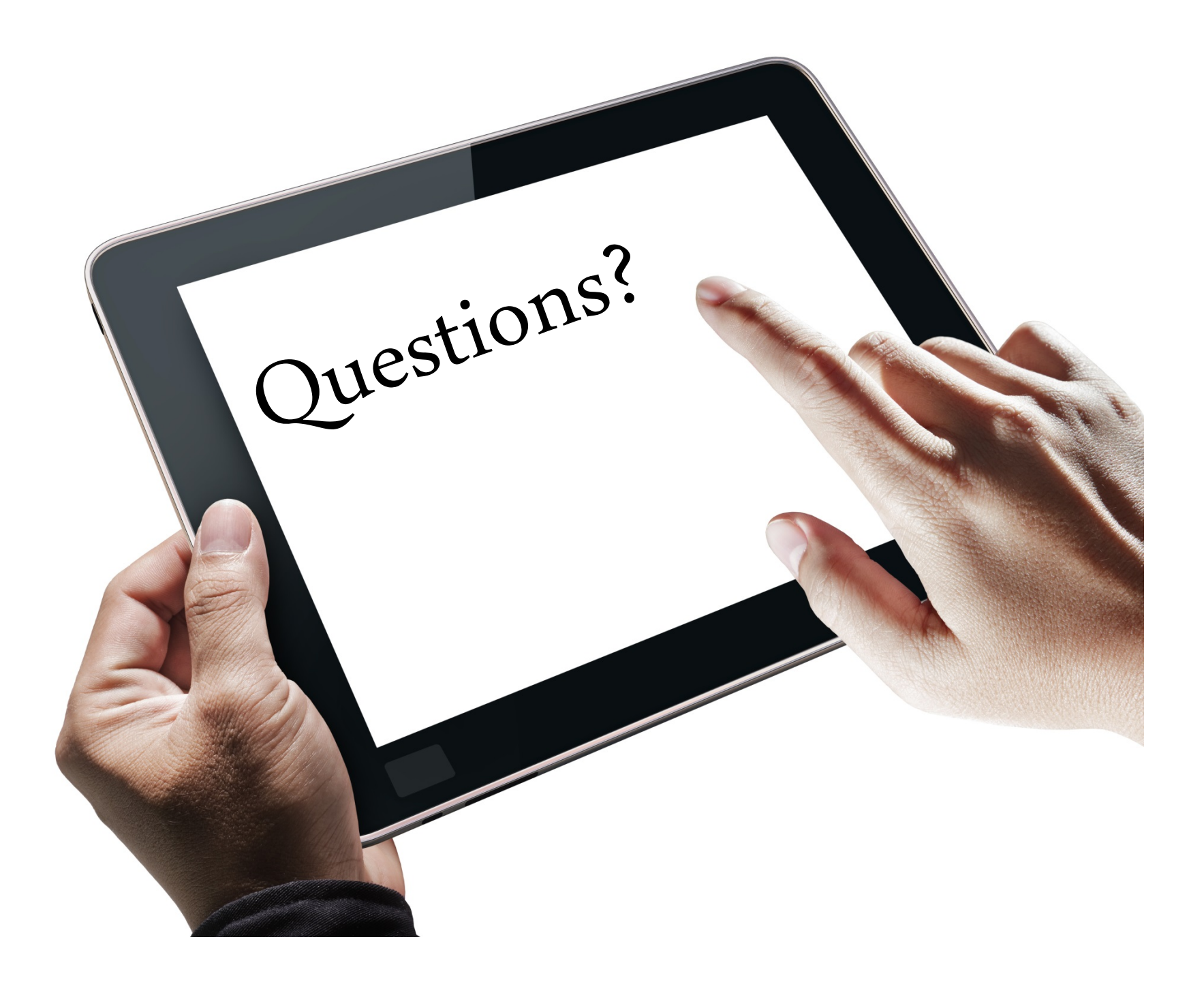